Exceptions cont'd

#### rotate due tomorrow

recall: time on our testing machine

probably don't find out what that is at the last minute?

## anonymous feedback (1)

"Your notes and the book contradict each other (especially this last quiz) so it's hard to tell which to believe"

differences with the book that I don't say are different are unintentional

specifics would really help — at least for future semesters

#### book:contexts

generally: contexts are what needs to change to switch threads/processes

but book includes "user stack" and "kernel stack" which is weird

short-hand for stack pointers? or just sloppy? or different definition?

## book: saving PC, etc.

all CPUs save the the PC before starting exception handler my slides: "for example to special register" x86/book: special memory location

on x86: also save the stack pointer and set a new stack pointer new stack pointer is where CPU saves things (instead of special registers)

## anonymous feedback (2)

(paraphrased) "Question 6 on the Post-quiz for week 12 should be dropped ... The textbook never implies it is a function which is why no one knew that was the answer."

would have preferred if I had it made it clearer that 'process' in  ${\sf Q}$  was a vocab term

book: "An exception is akin to a procedure call with some important differences:"

## **Recall: Process**

illusion of dedicated machine

 ${\sf thread} + {\sf address} \; {\sf space}$ 

 $thread = illusion \ of \ dedicated \ processor$ 

address space = illusion of dedicated memory

## **Recall: thread**

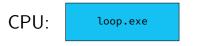

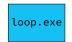

illusion of dedicated processor

time multiplexing: operating system alternates which thread runs on the processor

programs run concurrently on same CPU

mechanism for operating system to run: exceptions

## **Recall: thread**

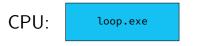

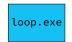

illusion of dedicated processor

time multiplexing: operating system alternates which thread runs on the processor

programs run concurrently on same CPU

mechanism for operating system to run: exceptions

## **Recall: thread**

| CPU: | loop.exe | ssh.exe | firefox.exe | loop.exe | ssh.exe |
|------|----------|---------|-------------|----------|---------|
|------|----------|---------|-------------|----------|---------|

illusion of dedicated processor

time multiplexing: operating system alternates which thread runs on the processor

programs run concurrently on same CPU

mechanism for operating system to run: exceptions

## **Recall: address space**

#### illuision of dedicated memory

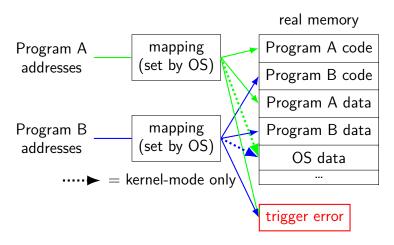

## **Recall: protection**

processes can't interfere with other processes

processes can't interfere with operating system

 $\ldots$  except as allowed by OS

mechanism 1: kernel mode and privileged instructions

mechanism 2: address spaces

mechanism 3: exceptions for controlled access

#### kernel services

- allocating memory? (change address space)
- reading/writing to file? (communicate with hard drive)
- read input? (communicate with keyborad)
- all need privileged instructions!
- need to run code in kernel mode

## Linux x86-64 system calls

special instruction: syscall

triggers trap (deliberate exception)

## Linux syscall calling convention

before syscall:

- %rax system call number
- %rdi, %rsi, %rdx, %r10, %r8, %r9 args

after syscall:

%rax — return value

on error: %rax contains -1 times "error number"

almost the same as normal function calls

### Linux x86-64 hello world

```
.globl start
.data
hello_str: .asciz "Hello,_World!\n"
.text
start:
  movg $1, %rax # 1 = "write"
  movq $1, %rdi # file descriptor 1 = stdout
  movg $hello str, %rsi
  movg $15, %rdx # 15 = strlen("Hello, World!\n")
  syscall
  movg $60, %rax # 60 = exit
  movq $0, %rdi
  syscall
```

#### approx. system call handler

```
sys_call_table:
    .quad handle_read_syscall
    .quad handle_write_syscall
    // ...
```

```
handle_syscall:
    ... // save old PC, etc.
    pushq %rcx // save registers
    pushq %rdi
    ...
    call *sys_call_table(,%rax,8)
    ...
    popq %rdi
    popq %rcx
    return_from_exception
```

## Linux system call examples

mmap, brk — allocate memory

fork — create new process

execve — run a program in the current process

\_exit — terminate a process

open, read, write — access files terminals, etc. count as files, too

#### system calls and protection

exceptions are only way to access kernel mode

operating system controls what proceses can do

... by writing exception handlers very carefully

#### careful exception handlers

- movq \$important\_os\_address, %rsp
- can't trust user's stack pointer!
- need to have own stack in kernel-mode-only memory need to check all inputs really carefully

#### protection and sudo

programs always run in user mode

extra permissions from OS do not change this sudo, superuser, root, SYSTEM, ...

operating system may remember extra privileges

## system call wrappers

library functions to not write assembly:

```
open:
    movq $2, %rax // 2 = sys_open
    // 2 arguments happen to use same registers
    syscall
    // return value in %eax
    cmp $0, %rax
    il has error
    ret
has error:
    neg %rax
    movq %rax, errno
    movg \$-1, %rax
    ret
```

## system call wrappers

library functions to not write assembly:

```
open:
    movq $2, %rax // 2 = sys_open
    // 2 arguments happen to use same registers
    syscall
    // return value in %eax
    cmp $0, %rax
    il has error
    ret
has error:
    neg %rax
    movq %rax, errno
    movg \$-1, %rax
    ret
```

#### system call wrapper: usage

```
/* unistd.h contains definitions of:
    O_RDONLY (integer constant), open() */
#include <unistd.h>
int main(void) {
  int file descriptor:
  file_descriptor = open("input.txt", 0_RDONLY);
  if (file_descriptor < 0) {</pre>
      printf("error:_%s\n", strerror(errno));
      exit(1);
  }
  result = read(file_descriptor, ...);
  . . .
```

#### system call wrapper: usage

```
/* unistd.h contains definitions of:
    O_RDONLY (integer constant), open() */
#include <unistd.h>
int main(void) {
  int file descriptor:
  file descriptor = open("input.txt", 0 RDONLY);
  if (file_descriptor < 0) {</pre>
      printf("error:_%s\n", strerror(errno));
      exit(1);
  }
  result = read(file_descriptor, ...);
  . . .
```

```
handle_timer_interrupt:
    save_old_pc save_pc
    movq %r15, save_r15
    /* key press here */
```

```
movq %r14, save_r14
```

• • •

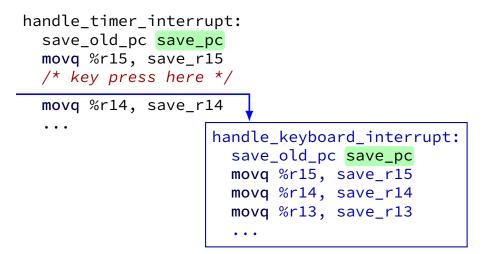

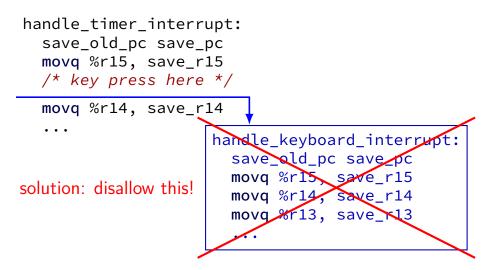

## interrupt disabling

CPU supports disabling (most) interrupts

interrupts will wait until it is reenabled

CPU has extra state:

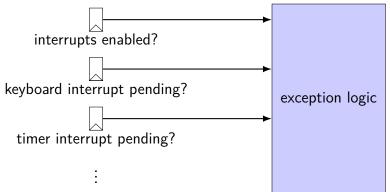

```
handle timer interrupt:
 /* interrupts automatically disabled here */
  save_old_pc save_pc
 movg %r15, save r15
 /* key press here */
  movg %r14, save r14
  . . .
  call move_saved_state
  enable interrupts
 /* interrupt happens here! */
  . . .
```

```
handle timer interrupt:
 /* interrupts automatically disabled here */
  save_old_pc save_pc
 movq %r15, save_r15
 /* kev press here */
 movg %r14, save r14
  . . .
  call move_saved_state
  enable interrupts
 /* interrupt happens here! */
  . . .
```

```
handle timer interrupt:
 /* interrupts automatically disabled here */
  save_old_pc save_pc
 movq %r15, save_r15
 /* key press here */
 movg %r14, save r14
  call move_saved_state
  enable interrupts
 /* interrupt happens here! */
                    handle keyboard interrupt:
                      save_old_pc save_pc
                      call move_saved_state
```

## disabling interrupts

automatically disabled when exception handler starts

also done with privileged instruction:

```
change_keyboard_parameters:
    disable_interrupts
```

```
/* change things used by
    handle_keyboard_interrupt here */
...
```

enable\_interrupts

# a note on terminology (1)

real world: inconsistent terms for exceptions

we will follow textbook's terms in this course

the real world won't

you might see:

'interrupt' meaning what we call 'exception' (x86) 'exception' meaning what we call 'fault' 'hard fault' meaning what we call 'abort' 'trap' meaning what we call 'fault' ... and more

# a note on terminology (2)

we use the term "kernel mode"

some additional terms:

supervisor mode privileged mode ring 0

some systems have multiple levels of privilege different sets of priviliged operations work

#### on virtual machines

process can be called a 'virtual machine'

programmed like a complete computer...

#### on virtual machines

process can be called a 'virtual machine'

programmed like a complete computer...

but weird interface for I/O, memory — system calls can we make that closer to the real machine?

#### trap-and-emulate

privileged instructions trigger a protection fault

we assume operating system crashes

what if OS pretends the privileged instruction works?

#### trap-and-emulate: write-to-screen

```
struct Process {
    AddressSpace address space;
    SavedRegisters registers;
};
void handle_protection_fault(Process *process) {
   // normal: would crash
    if (was_write_to_screen()) {
        do write system call(process);
        process->registers->pc +=
            WRITE TO SCREEN LENGTH;
```

```
} else {
```

}

. . .

#### trap-and-emulate: write-to-screen

```
struct Process {
    AddressSpace address space;
    SavedRegisters registers;
};
void handle_protection_fault(Process *process) {
    // normal: would crash
    if (was_write_to_screen()) {
        do write system call(process);
        process->registers->pc +=
            WRITE TO SCREEN LENGTH;
    } else {
        . . .
    }
```

# was\_write\_to\_screen()

how does OS know what caused protection fault?

```
option 1: hardware "type" register
```

```
option 2: check instruction:
```

. . .

```
int opcode = (*process->registers->pc & 0xF0) >> 4;
if (opcode == WRITE_TO_SCREEN_OPCODE)
```

#### trap-and-emulate: write-to-screen

```
struct Process {
    AddressSpace address space;
    SavedRegisters registers;
};
void handle_protection_fault(Process *process) {
    // normal: would crash
    if (was_write_to_screen()) {
        do write system call(process);
        process->registers->pc +=
            WRITE TO SCREEN LENGTH;
    } else {
        . . .
    }
```

#### trap-and-emulate: write-to-screen

```
struct Process {
    AddressSpace address space;
    SavedRegisters registers;
};
void handle_protection_fault(Process *process) {
    // normal: would crash
    if (was_write_to_screen()) {
        do write system call(process);
        process->registers->pc +=
            WRITE TO SCREEN LENGTH;
    } else {
        . . .
```

#### system virtual machines

#### turn faults into system calls

emulate machine that looks more like 'real' machine

what software like VirtualBox, VMWare, etc. does

more complicated than this:

on x86, some privileged instructions don't cause faults dealing with address spaces is a lot of extra work

#### process VM versus system VM

| Linux process feature     | real machine feature |
|---------------------------|----------------------|
| files, sockets            | I/O devices          |
| threads                   | CPU cores            |
| mmap/brk (used by malloc) |                      |
| signals                   | exceptions           |

## signals

Unix-like operating system feature

like interrupts for processes:

can be triggered by external process kill command/system call

can be triggered by special events pressing control-C faults

can invoke signal handler (like exception handler)

## signal **API**

sigaction — register handler for signal

kill — send signal to process

pause — put process to sleep until signal received

sigprocmask — temporarily block some signals from being
received

... and much more

## example signal program

```
void handle_sigint(int signum) {
    write(1, "Got_signal!\n", sizeof("Got_signal!\n"));
    exit(0);
int main(void) {
    struct sigaction act;
    act.sa_handler = &handle_sigint;
    sigemptyset(&act.sa_mask);
    act.sa_flags = 0;
    sigaction(SIGINT, &act, NULL);
    char buf[1024];
    while (fgets(buf, sizeof buf, stdin)) {
        printf("read_%s", buf);
    }
```

## example signal program

```
void handle_sigint(int signum) {
    write(1, "Got_signal!\n", sizeof("Got_signal!\n"));
    exit(0);
int main(void) {
    struct sigaction act;
    act.sa_handler = &handle_sigint;
    sigemptyset(&act.sa_mask);
    act.sa_flags = 0;
    sigaction(SIGINT, &act, NULL);
    char buf[1024];
    while (fgets(buf, sizeof buf, stdin)) {
        printf("read_%s", buf);
    }
```

## example signal program

```
void handle sigint(int signum) {
    write(1, "Got_signal!\n", sizeof("Got_signal!\n"));
    exit(0);
int main(void) {
    struct sigaction act;
    act.sa_handler = &handle_sigint;
    sigemptyset(&act.sa_mask);
    act.sa_flags = 0;
    sigaction(SIGINT, &act, NULL);
    char buf[1024];
    while (fgets(buf, sizeof buf, stdin)) {
        printf("read_%s", buf);
    }
```

# x86-64 Linux signal delivery (1)

suppose: signal happens while foo() is running

OS saves registers to user stack

OS modifies user registers, PC to call signal handler

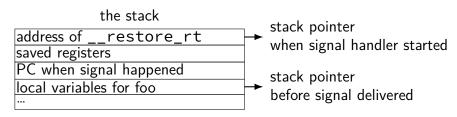

# x86-64 Linux signal delivery (2)

```
handle_sigint:
    ...
    ret
...
__restore_rt:
    // 15 = "sigreturn" system call
    movq $15, %rax
    syscall
```

\_\_restore\_rt is return address for signal handler

sigreturn syscall restores pre-signal state needed to handle caller-saved registers also might unblock signals (like un-disabling interrupts)

## example signals

| signal  | default action | description         |
|---------|----------------|---------------------|
| SIGINT  | terminate      | control-C           |
| SIGHUP  | terminate      | terminal closed     |
| SIGTERM | terminate      | request termination |
| SIGTSTP | stop           | control-Z           |
| SIGSEGV | terminate      | Segmentation fault  |
| SIGILL  | terminate      | Illegal instruction |

## example signals

| signal  | default action | description         |
|---------|----------------|---------------------|
| SIGINT  | terminate      | control-C           |
| SIGHUP  | terminate      | terminal closed     |
| SIGTERM | terminate      | request termination |
| SIGTSTP | stop           | control-Z           |
| SIGSEGV | terminate      | Segmentation fault  |
| SIGILL  | terminate      | Illegal instruction |

## example signals

| signal  | default action | description         |
|---------|----------------|---------------------|
| SIGINT  | terminate      | control-C           |
| SIGHUP  | terminate      | terminal closed     |
| SIGTERM | terminate      | request termination |
| SIGTSTP | stop           | control-Z           |
| SIGSEGV | terminate      | Segmentation fault  |
| SIGILL  | terminate      | Illegal instruction |

## reflecting exceptions

- Linux turns faults into signals
- allows process's signal handler to try running, e.g.:
- save a debug log when crashing
- emulate a missing instruction

## special signals

SIGKILL — always terminates a process

SIGSTOP — always stops a process

both cannot have a signal handler might register one, but will never be called

# blocking signals

avoid having signal handlers anywhere:

can instead block signals

sigprocmask system call

signal will become "pending" instead

OS will not deliver unless unblocked

analagous to disabling interrupts

#### alternatives to signal handlers

first, block a signal

then use system calls to inspect pending signals example: sigwait

or unblock signals only when waiting for  ${\rm I/O}$  example: <code>pselect</code> system call

## synchronous signal handling

```
int main(void) {
    sigset_t set;
    sigemptyset(&set);
    sigaddset(&set, SIGINT);
    sigprocmask(SIG_BLOCK, SIGINT);
    printf("Waiting_for_SIGINT_(control-C)\n");
    if (sigwait(&set, NULL) == 0) {
```

printf("Got\_SIGINT\n");

}

# signal handler unsafety (0)

```
void foo() {
    /* SIGINT might happen while foo() is running */
    char *p = malloc(1024);
    . . .
/* signal handler for SIGINT
   (registered elsewhere with sigaction() */
void handle_sigint() {
    printf("You_pressed_control-C.\n");
}
```

# signal handler unsafety (1)

```
void *malloc(size t size) {
    . . .
    to_return = next_to_return;
    /* SIGNAL HAPPENS HERE */
    next_to_return += size;
    return to_return;
}
void foo() {
    /* This malloc() call interrupted */
    char *p = malloc(1024);
    p[0] = 'x';
void handle sigint() {
    // printf might use malloc()
    printf("You_pressed_control-C.\n");
}
```

# signal handler unsafety (1)

```
void *malloc(size t size) {
    . . .
    to_return = next_to_return;
    /* SIGNAL HAPPENS HERE */
    next_to_return += size;
    return to_return;
}
void foo() {
    /* This malloc() call interrupted */
    char *p = malloc(1024);
    p[0] = 'x';
void handle sigint() {
    // printf might use malloc()
    printf("You_pressed_control-C.\n");
```

# signal handler unsafety (2)

```
void handle_sigint() {
    printf("You_pressed_control-C.\n");
}
int printf(...) {
    static char *buf;
    ...
    buf = malloc()
    ...
}
```

## signal handler unsafety: timeline

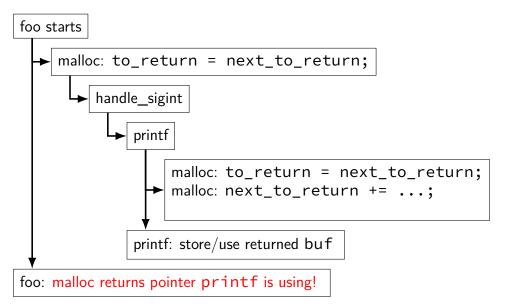

# signal handler unsafety (3)

```
foo() {
  char *p = malloc(1024)... {
    to_return = next_to_return;
    handle_sigint() { /* signal delivered here */
      printf("You_pressed_control-C.\n") {
        buf = malloc(...) {
          to_return = next_to_return;
          next to return += size;
          return to_return;
        }
      }
    next_to_return += size;
    return to_return;
    now p points to buf used by printf! */
```

# signal handler unsafety (3)

```
foo() {
  char *p = malloc(1024)... {
    to_return = next_to_return;
    handle_sigint() { /* signal delivered here */
      printf("You_pressed_control-C.\n") {
        buf = malloc(...) {
          to_return = next_to_return;
          next to return += size;
          return to_return;
        }
      }
    next_to_return += size;
    return to_return;
    now p points to buf used by printf! */
```

## signal handler safety

POSIX (standard that Linux follows) defines "async-signal-safe" functions

these must work correctly in signal handlers no matter what they interrupt

```
includes: write, _exit
```

does not include: printf, malloc, exit

#### summary

exceptions — mechanism to for OS to run to help out user programs in response to external events in repsonse to errors

process — "virtual machine" illusion thread + address space

signals — process analogy to exceptions

# setjmp/longjmp

```
jmp_buf env;
main() {
  if (setjmp(env) == 0) { // like try {
    . . .
    read file()
    . . .
  } else { // like catch
    printf("some_error_happened\n");
  }
}
read_file() {
  . . .
  if (open failed) {
      longjmp(env, 1) // like throw
  }
  . . .
```

# implementing setjmp/longjmp

setjmp:

copy all registers to jmp\_buf ... including stack pointer

longjmp

copy registers from jmp\_buf
... but change %rax (return value)

### setjmp psuedocode

setjmp: looks like first half of context switch

```
setjmp:
  movq %rcx, env->rcx
  movq %rdx, env->rdx
  movq %rsp + 8, env->rsp // +8: skip return value
  ...
  save_condition_codes env->ccs
  movq 0(%rsp), env->pc
  movq $0, %rax // always return 0
  ret
```

### longjmp psuedocode

longjmp: looks like second half of context switch

```
longjmp:
  movq %rdi, %rax // return a different value
  movq env->rcx, %rcx
  movq env->rdx, %rdx
  ...
  restore_condition_codes env->ccs
  movq env->rsp, %rsp
  jmp env->pc
```

### setjmp weirdness — local variables

Undefined behavior:

```
int x = 0;
if (setjmp(env) == 0) {
    ...
    x += 1;
    longjmp(env, 1);
} else {
    printf("%d\n", x);
}
```

### setjmp weirdness — fix

Defined behavior:

```
volatile int x = 0;
if (setjmp(env) == 0) {
    ...
    x += 1;
    longjmp(env, 1);
} else {
    printf("%d\n", x);
}
```

### on implementing try/catch

could do something like setjmp()/longjmp()

but setjmp is slow

### on implementing try/catch

could do something like setjmp()/longjmp()

but setjmp is slow

```
main() {
  printf("about_to_read_file\n");
  trv {
    read file();
  } catch(...) {
    printf("some_error_happened\n");
  }
}
read file() {
  . . .
  if (open failed) {
      throw IOException();
  }
  . . .
```

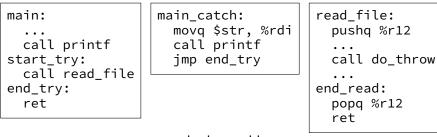

#### lookup table

| program counter range | action         | recurse? |
|-----------------------|----------------|----------|
| start_try to end_try  | jmp main_catch | no       |
| read_file to end_read | popq%r12,ret   | yes      |
| anything else         | error          |          |

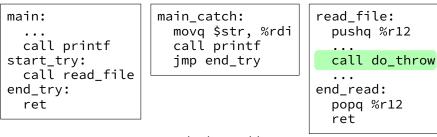

#### lookup table

| program counter range | action         | recurse? |
|-----------------------|----------------|----------|
| start_try to end_try  | jmp main_catch | no       |
| read_file to end_read | popq%r12,ret   | yes      |
| anything else         | error          |          |

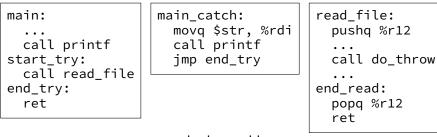

#### lookup table

| program counter range | action         | recurse? |
|-----------------------|----------------|----------|
| start_try to end_try  | jmp main_catch | no       |
| read_file to end_read | popq%r12,ret   | yes      |
| anything else         | error          |          |

| <pre>main:<br/><br/>call printf<br/>start_try:<br/>call read_file</pre>               |  | <pre>main_catch:<br/>movq \$str, %rdi<br/>call printf<br/>jmp end_try</pre> |        | <pre>read_file:     pushq %r12      call do_throw    </pre> |  |
|---------------------------------------------------------------------------------------|--|-----------------------------------------------------------------------------|--------|-------------------------------------------------------------|--|
| end_try:<br>ret<br>track a "virtual PC" while looking for catch block<br>lookup table |  |                                                                             |        |                                                             |  |
| program counter range                                                                 |  | action                                                                      |        | recurse?                                                    |  |
| start_try to end_try                                                                  |  | jmp main                                                                    | _catch | no                                                          |  |
| read_file to end_read                                                                 |  | popq%r12,ret                                                                |        | yes                                                         |  |
| anything else                                                                         |  | error                                                                       |        |                                                             |  |

### lookup table tradeoffs

no overhead if throw not used

handles local variables on registers/stack, but...

larger executables (probably)

extra complexity for compiler